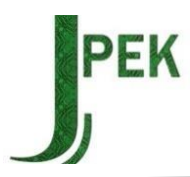

# **Pengembangan Pembuatan Laporan Keuangan Dengan Ms. Excel Pada UMKM: Menuju Manajemen Keuangan Yang Profesional.**

**Nunuk Suryanti\*, Andri Eko Prabowo, Akhmad Suyono, Hafsanah Eka Pratiwi**

Pendidikan Akuntansi, Universitas Islam Riau, Riau Correspondence: nunuksuryanti@edu.uir.ac.id Received: 1 November, 2023 | Accepted: 15 November 2023 | Published: 20 Desember, 2023

**Keywords:** Financial Statements; Ms. Excel; MSMEs **Abstract** The weakness of MSMEs in managing finances is characterized by unsystematic recording of business transactions. The development of financial reports using Ms Excel aims to make it easier for MSMEs to make financial

reports to make decisions. The development design used is ADDIE. The research sample was taken from 15 MSMEs engaged in production, so the sampling technique used purposive sampling technique. The results showed an average overall item score of 0.876 (88%), meaning that the use of Ms Excel for financial reports is included in the criteria for very practical use. The effectiveness score of 0.864 (86%) means that the use of Ms. Excel for financial reports is included in the criteria very effective.

**Kata Kunci:**  Laporan Keuangan; Ms. Excel; UMKM

### **Abstract**

Kelemahan UMKM dalam mengelola keuangan ditandai dengan belum sistematisnya pencatatan transaksi usaha yang dijalankan. Pengembangan pembuatan laporan keuangan menggunakan Ms. Excel bertujuan untuk memudahkan para UMKM dalam pembuatan laporan keuangan dalam rangka pengambilan keputusan. Desain pengembangan yang digunakan adalah ADDIE. Sampel penelitian diambil dari 15 UMKM yang bergerak dalam bidang produksi, sehingga teknik pengambilan sampel menggunakan teknik *purposive sampling*. Hasil penelitian menunjukkan rata-rata skor secara keseluruhan item 0,876 (88%) artinya penggunaan Ms. Excel untuk laporan keuangan termasuk dalam kriteria sangat praktis digunakan. Skor kefektifan sebesar 0,864 (86%) artinya penggunaan ms. Excel untuk laporan keuangan termasuk kriteria sangat efektif.

# **PENDAHULUAN**

Jumlah UMKM di Indonesia 99, 8% dari total bisnis di Indonesia, tetapi hanya menyumbang antara 58 hingga 61% dari produk domestik bruto (Tambunan, 2019). Hambatan yang dihadapi UMKM antara lain minimnya pengetahuan tentang teknologi, pemasaran, ketidakmampuan untuk mengembangkan sumber daya manusia, dan kurangnya pemahaman tentang manajemen keuangan (International Labour Office, 2019); Menurut (Midgley, 2008; Das & Mohiuddin, 2015; Raghuvanshi et al., 2017) hambatan yang paling utama selain pemasaran adalah masih kesulitan untuk akses pinjaman ke bank. Dalam rangka mengatasi hambatan tersebut, salah satu cara yang bisa ditempuh UMKM adalah melakukan kolaborasi. Meningkatnya kolaborasi dengan membantu membuka atau mempermudah jaringan antar perusahaan dengan UMKM (Rosenfeld, 1996), termasuk dalam bentuk kolaborasi virtual (Fachrunnisa et al., 2012), walaupun hasilnya masih belum maksimal. Menganalisa lebih dalam seputar pengembangan UMKM, sektor pembelajaran masih belum disentuh secara mendalam. Menurut (Saunders et al., 2014) inovasi dan orientasi pembelajaran merupakan faktor kunci dalam keberhasilan UKM. Keberhasilan yang memberikan kontribusi terhadap keberlanjutan kemakmuran ekonomi (Holmes et al., 2010).

Pembelajaran dalam manajemen keuangan sangat penting bagi perkembangan usaha pada tahap-tahap selanjutnya. Perencanaan dalam pengelolaan keuangan yang memadahi memberikan peluang bagi keberlanjutan usaha. Dampak dari perencanaan keuangan yang rapi dapat meminimalisir kegagalan usaha, Maka dari itu dari manajemen keuangan yang bagus akan menghasilkan keputusan yang tepat dalam rangka kemajuan usaha. Diperlukan mental pembelajar sepanjang masa mengingat perubahan teknologi yang sangat cepat. Pengetahuan berkembang sangat cepat, sehingga cepat usang kemudian digantikan dengan pengetahuan yang baru. Penyesuaian diperlukan dengan memperbarui pengetahuan, keterampilan, dan kompetensi yang dimiliki (Popescu, 2012). Memperbaharui pengetahuan dalam sebuah organisasi bisnis diperlukan dalam menghadapi persaingan global. Dibandingkan dengan kepemilikan akan tanah dan akses ke modal besarnya pengetahuan merupakan sumber daya yang lebih utama dalam persaingan (Dunford, 2000). Kemampuan perusahaan untuk belajar dan berapdatasi dengan lingkungan menjadi faktor penting untuk bertahan (Popescu, 2012; Dunford, 2000). Pertukaran pengetahuan dan pengembangan sistem manajemen pengetahuan secara kolektif meningkatkan organisasi pembelajaran dan akhirnya akan mengarah pada inovasi dan imitasi kreatif (Kim & Lee, 2006). Salah satu teknologi yang mudah digunakan dalam mempercepat permbuatan laporan keuangan usaha adalah dengan menggunakan bantuan Ms. Excel.

Berdasarkan data observasi awal dilapangan didapatkan hasil bahwa UMKM kesulitan dalam membuat laporan keuangan. Banyaknya pekerjaan yang harus ditangani menjadi sulit untuk melakukan pembukuan transaksi secara teratur. Kesadaran akan pentingnya pembukuan belum terinternalisasi dalam jiwa pelaku UMKM, mereka menganggap pembukuan hanyalah proses rumit yang hanya menyita waktu, apalagi masih banyak ditemukan pelakuk UMKM yang belum memisahkan harta pribadi dengan harta usahanya.

Aplikasi Microsoft Excel adalah sebuah program komputer yang dikembangkan dan didistribusikan oleh Microsoft Corporation. Aplikasi ini digunakan untuk pengolahan lembar kerja atau spreadsheet. Microsoft Excel memiliki fitur kalkulasi dan pembuatan grafik yang memungkinkan pembuatan laporan. Menurut Dhewy, (2018) dan Pramana et al., (2013) karena fitur-fiturnya yang lengkap, Microsoft Excel menjadi salah satu program komputer yang populer digunakan untuk pembuatan laporan keuangan. Selain itu, Microsoft Excel juga dapat menampilkan data dalam bentuk grafik dan gambar yang interaktif dan menarik (Dhewy, 2018). Pramana et al., (2013) menyatakan bahwa aplikasi ini juga memiliki kemampuan pengolahan basis data sederhana. Dengan fitur pengolahan angka yang dimilikinya, Microsoft Excel mempermudah pembuatan proposal biaya, rencana bisnis, form aplikasi, buku kerja akuntansi, dan dokumen lain yang membutuhkan perhitungan angka.

Mengingat banyak kemudahan yang akan didapatkan dalam UMKM Ketika menggunakan program Ms. Excel dalam pembuatan laporan kuangan maka penelitian ini mengangkat judul pengembangan Pengembangan Pembuatan Laporan Keuangan dengan Ms. Excel pada UMKM: menuju Manajemen Keuangan yang Profesional.

### **METODE**

Jenis penelitian yang digunakan dalam penelitian ini adalah R&D (Research and Development). Model pengembangan yang digunakan adalah model yang diadaptasi dari model ADDIE, dengan tahapan pengembangan yang terdiri dari: 1) Analisis kebutuhan, 2) Desain prototipe awal, 3) Validasi, 4) Revisi, 5) Uji coba terbatas, 6) Revisi, 7) Uji coba luas, 8) Kajian produk akhir. Data yang diperoleh melalui observasi awal dengan wawancara dan beberapa kajian literatur yang berkaitan dengan penggunaan Ms. Excel dalam pembuatan laporan keuangan menggunakan analisis deskriptif. Sehingga dengan hasil temuan pada tahap *research*  dapat dijadikan pedoman dalam tahap desain *prototype* awal model penggunaan Ms. Excel dalam pembuatan laporan keuangan. Kemudian jika *prototype* model penggunaan Ms. Excel dalam pembuatan laporan keuangan tersebut telah rampung, maka yang dilakukan selanjutnya adalah uji validitas yang dilakukan oleh validator, dalam hal ini yang memiliki keahlian teknologi pendidikan dalam aplikasi akuntansi keuangan. Validator juga diambil dari Pakar Akuntansi Keuangan dan praktisi UMKM produksi yang telah mapan. Setelah desain *prototype*  Ms. Excel untuk laporan keuangan valid maka langkah berikutnya akan diuji coba dengan mengambil sampel 3 UMKM produksi untuk uji coba skala terbatas untuk melihat kepraktisan dan keefektifannya. Dari hasil revisi uji coba terbatas ini, Langkah berikut akan diuji coba secara luas dengan mengambil sampel 15 UMKM. Berikut adalah analisis data untuk kevalidan, kepraktisan dan keefektifan *prototype* awal model penggunaan Ms. Excel dalam pembuatan laporan keuangan.

## 1. Analisis Validitas

Berdasarkan hasil validasi oleh ahli, nilai rata-rata dari penilaian yang diberikan oleh validator digunakan untuk menentukan validitas prototype awal model Ms. Excel untuk laporan keuangan. Nilai rata-rata validitas prototype awal merujuk pada rentang nilai berikut.

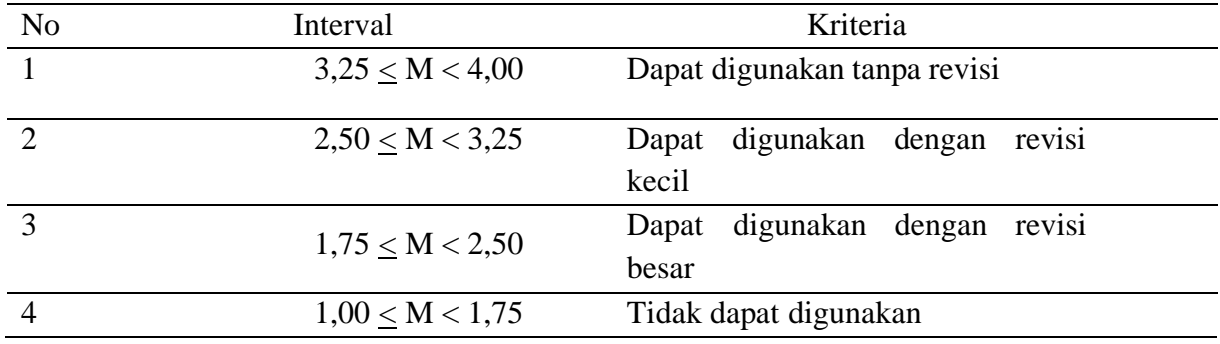

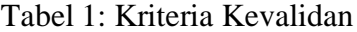

Sumber: Riduwan, 2009

#### 2. Analisis Kepraktisan

Prototype awal model Ms. Excel untuk laporan keuangan dikatakan praktis apabila menurut penilaian praktisi dapat dengan mudah dilaksanakan. Data penilaian praktisi akan dianalisis menggunakan teknik deskriptif persentase dengan menggunakan rumus yang telah ditentukan.

$$
Presentase = \frac{\sum x}{SMI} x100\%
$$

Ket:  $\sum x =$  Jumlah skor SMI = Skor Maksimal Ideal

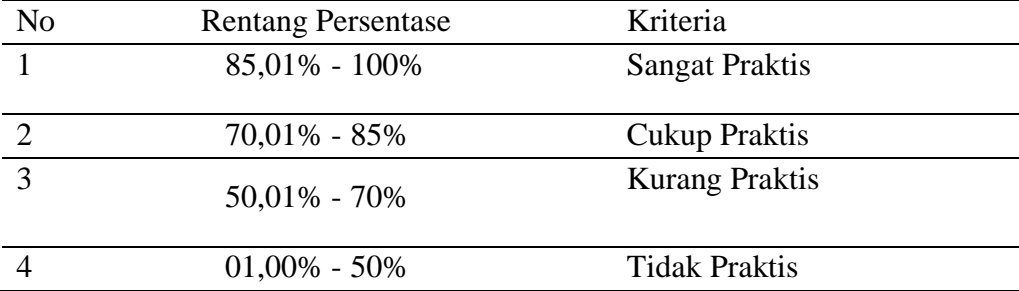

#### Tabel 2: Kriteria Kepraktisan

Sumber: Akbar, 2013

#### 3. Analisis Keefektifan

*Prototype* awal *m*odel Ms. Excel untuk laporan keuangan dikatakan efektif jika menurut penilaian praktisi dalam hal ini UMKM produksi berdasarkan pengetahuan dan pengalaman yang dimiliki menyatakan bahwa *prototype* awal model *m*odel Ms. Excel untuk laporan keuangan efektif dan secara nyata praktik pelaksanaannya efektif, dengan indikator bahwa tujuan dari pengembangan model *m*odel Ms. Excel untuk laporan keuangan tercapai, yaitu meningkatkan kompetensi m a n a j e m e n k e u a n g a n k h u s u s n y a dalam pembuatan

laporan keuangan.

Penilaian dilakukan berdasarkan rubrik penilaian yang disusun. Hasil rubrik penilaian kemudian dianalisis menggunakan teknik deskriptif persentase menggunakan rumus berikut:

$$
Presentase = \frac{\sum x}{SMI} x100\%
$$

(Sumber : Tegeh, 2014)

Ket :  $\sum x =$  Jumlah skor SMI = Skor Maksimal Ideal

Kriteria keefektifan merujuk pada interval pada tabel 3

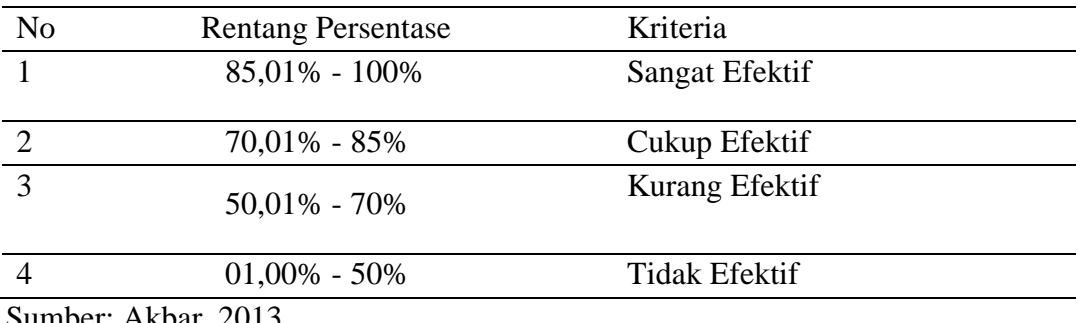

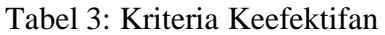

Sumber: Akbar, 2013

# **HASIL PENELITIAN DAN PEMBAHASAN**

Uji coba kepraktisan dilakukan pada 15 UMKM setelah dilakukan revisi pada uji coba terbatas pada 3 UMKM. Secara rinci hasil uji coba kepraktisan dapat dilihat pada tabel 04.

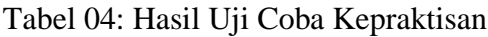

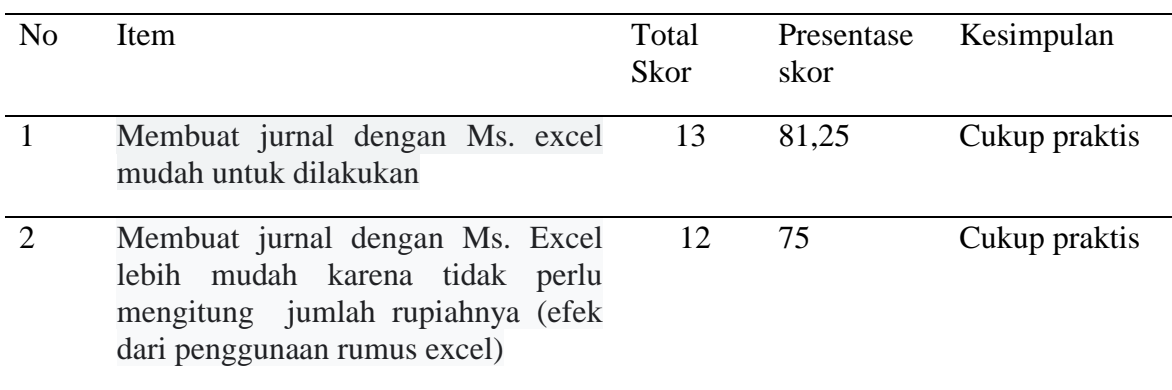

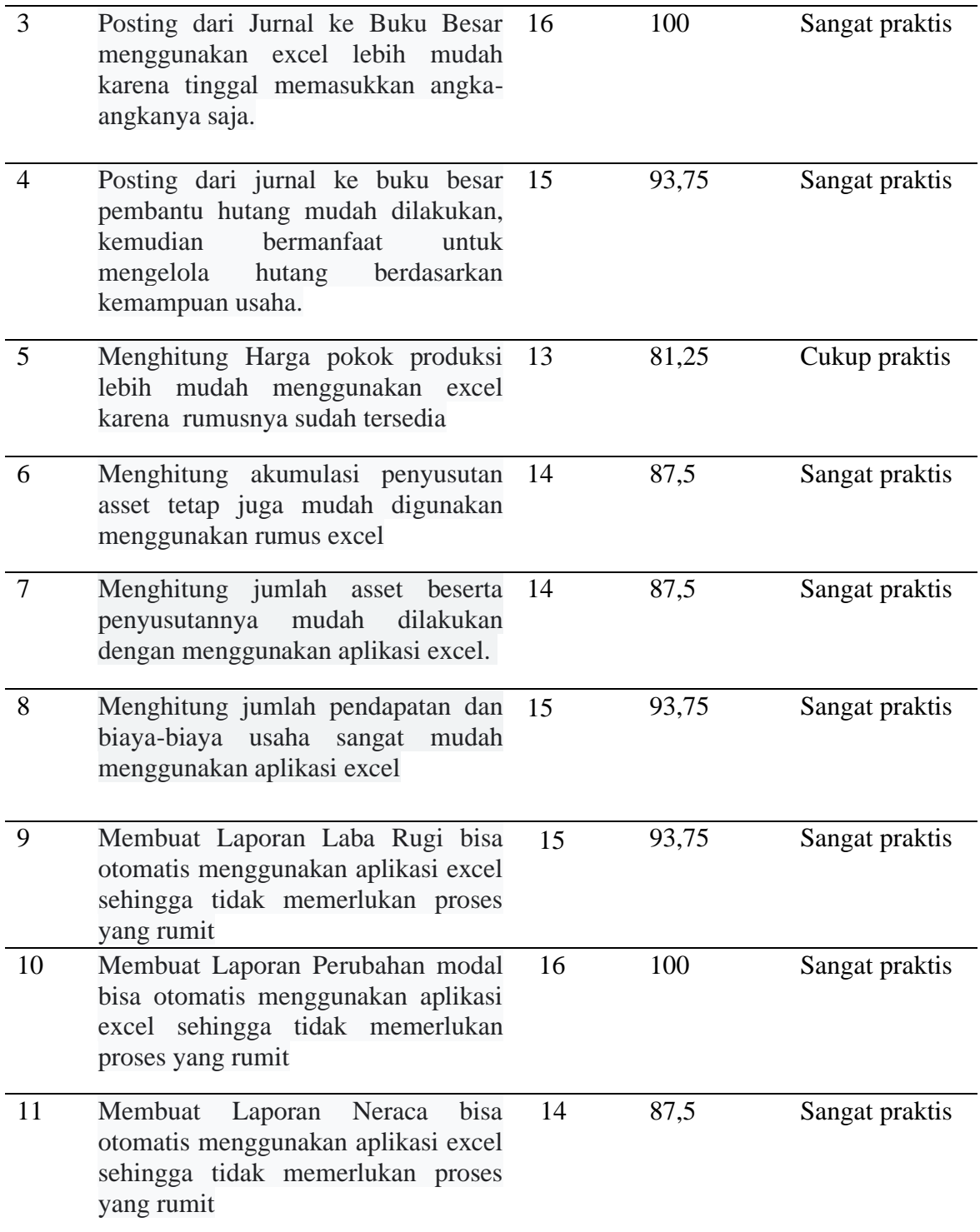

Berdasarkan hasil rata-rata skor secara keseluruhan item mendapatkan skor 0,876 (88%) artinya penggunaan Ms. Excel untuk laporan keuangan termasuk kriteria sangat praktis digunakan. Begitu juga dengan skor kefektifan yaitu sebesar 0,864 (86%) artinya penggunaan ms. Excel untuk laporan keuangan termasuk kriteria sangat efektif digunakan. Kemudahan penggunaan Ms. Excel untuk pembuatan laporan keuangn UMKM ditinjau dari segi proses perhitungan maupun tahapannya.

Hasil validitas isi berdasarkan penilaian dari 2 pakar akuntansi keuangan, adalah rata-rata skor adalah 3,5, dengan demikian penggunaan aplikasi excel untuk laporan keuangan UMKM dapat digunakan tanpa revisi.

Model pengembangan yang diadaptasi dari model ADDIE dengan tahapan pengembangan yang terdiri dari: 1) Analisis kebutuhan, 2) Desain *prototype* awal, 3) Validasi, 4) Revisi, 5) Uji coba terbatas, 6) Revisi, 7) Uji coba luas, 8) Kajian produk akhir. Pada tahap analisis kebutuhan, berdasarkan studi empiris menunjukkan bahwa UMKM Sebagian besar usaha mikro kecil belum miliki laporan keuangan yang tersusun secara sistematis, kalaupun ada hanya dalam bentuk sangat sederhana (Fatwitawati, 2018; Sari et al., 2022). Kualitas laporan keuangan yang baik akan dapat mengukur kinerja dan selanjutnya akan dapat dijadikan dasar pengambilan keputusan (Pakpahan, 2020; Akhtar & Liu, 2018). Masalah klasik lainnya adalah belum memisahkan keuangan pribadi dengan usaha (Liputan 6, 2022). Belum mampunya UMKM dalam menyusun laporan keuangan dikarenakan kendala dalam SDM (Putra, 2012).

Manfaat penggunaan laporan keuangan menggunakan Ms. Excel meminimalisir kerusakan data dibandingkan media kertas, dan memudahkan dalam melakukan perhitungan (Hikmah et al., 2022). Perhitungan menggunakan excel lebih cepat, akurat serta otomatis karena adanya rumus-rumus excel yang bisa digunakan sesuai dengan kebutuhan. (Ogearti, 2020) menerangkan bahwa kemudahaan dalam membuat laporan keuangan dengan Ms. Excel berdampak positif pada kesediaan data yang real time tanpa memerlukan waktu lama untuk melihat kemajuan usaha melalui laporan keuangan yang tersedia setiap saat. Kesalahan yang terjadi bisa diperbaiki tanpa mengulang langkah-langkah dari awal. Dengan demikian pembuatan laporan keuangan dengan Ms. Excel dapat mengurangi tingkat ketidak akuratan, cara penggunaan dan penyimpanan data tergolong relatit mudah serta resiko kehilangan data juga cukup rendah (Widjaja et al., 2018).

Walaupun Ms. Excel untuk pembuatan laporan keuangan dapat digunakan tanpa revisi, beberapa catatan yang perlu diperhatikan adalah pelaku UMKM harus konsisten dalam melakukan pencatatan dalam jurnal setiap terjadi transaksi. Kemampuan dalam mengelompokkan transaksi kedalam akun yang sesuai memperkecil kesalahan yang dihasilkan dalam laporan keuangan. Maka dari itu bagian pencatatan keuangan harus menguasai akuntansi dasar jika perlu harus mengikuti pelatihan. Pelatihan yang dimaksud adalah pelatihan dasar bukan tingkat lanjut seperti akuntansi untuk perusahaan besar yang sesuai dengan PASK. Berdasarkan International Labour Office (2019), kelemahan UMKM yang tidak memisahkan keuangan pribadi dan usaha berdampak pada pengambilan keputusan yang salah karena hasil laporan keuangan tidak menunjukkan keadaan sebenarnya. Maka dari jika ingin mengembangkan laporan keuangan maka sampel uji coba produk dipastikan terlebih dahulu bahwa asset pribadi dan usaha sudah terpisah, serta seluruh transaksi sudah dilakukan pencatatan. Harapannya adalah hasil dari laporan yang dihasilkan menggunakan Ms. Excel memilih dampak signifikan terhadap kemajuan usaha UMKM.

Pada uraian dibawah ini merupakan contoh penggunaan program excel dalam mempermudah pengerjaan laporan keuangan dengan menggunakan rumus-rumus excel.

Tabel 1 Analisa Penyusutan pada Excel

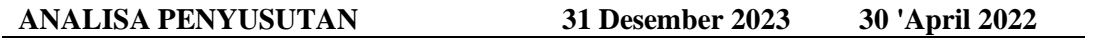

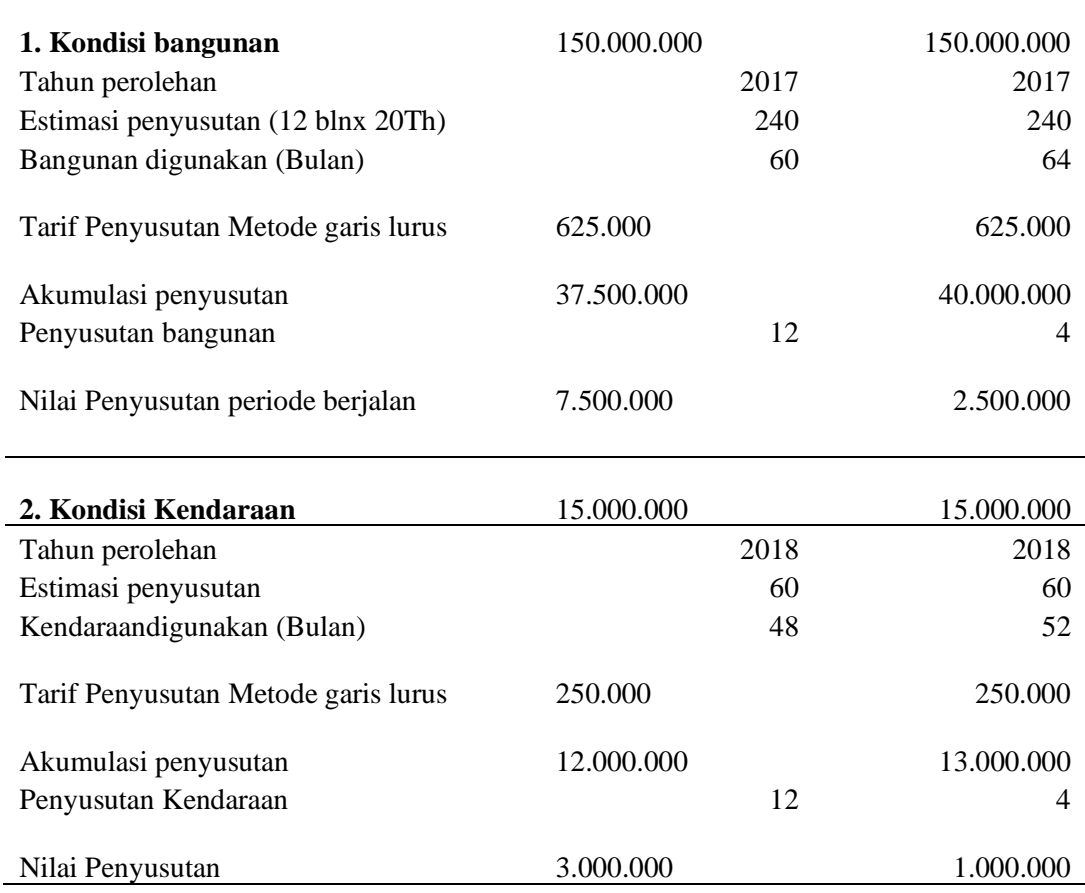

Tabel 1 Analisa penyusutan asset tetap yang diambil dari Ms. Excel bahwa pada garis warna kuning maupun putih sudah diisi dengan rumus maupun link dengan sel yang berhubungan. Maka dari itu dari tabel ini secara otomatis akan terhubung dengan data penyusutan pada tabel 2 yang menunjukkan posisi asset tetap beserta jumlah penyusutannya. Sehingga keuntungan dari penggunaan aplikasi ini adalah mempersingkat prosedur dan mempercepat perhitungannya.

Tabel 2 Contoh hasil perhitungan penyusutan dengn Ms. Excel

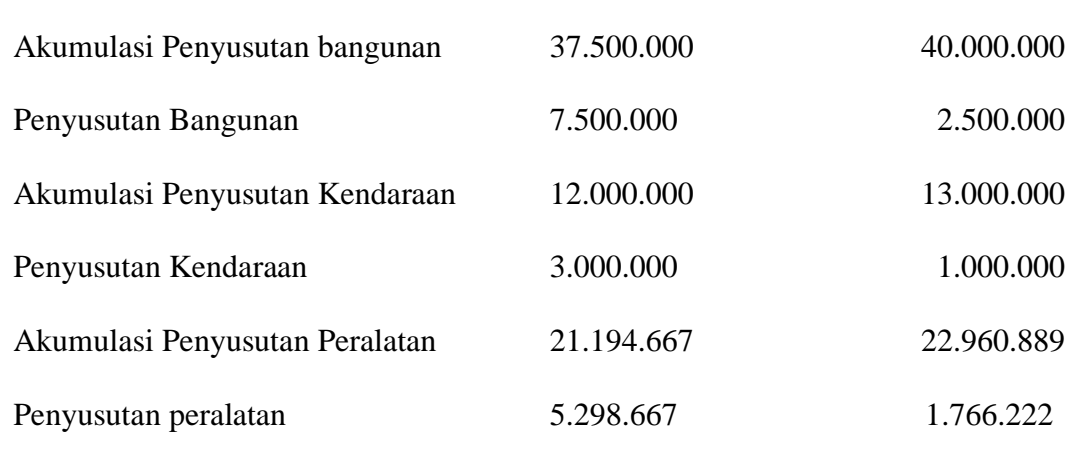

Tabel 2 hasil perhitungan akumulasi penyusutan dan besarnya penyusutan yang diambil dari tabel 1. Dari tabel 1 akan dihubungkan untuk mengisi data di tabel 3 pada laporan keuangan neraca. Misalnya di Laporan Neraca untuk mengisi jumlah akumulasi penyusutan asset tetap, tinggal memasukkan alamat sel dan disertai tanda - yang artinya mengurangi jumlah asset yang disusutkan.

Tabel 3 Laporan Keuangan Neraca pada Ms. Excel

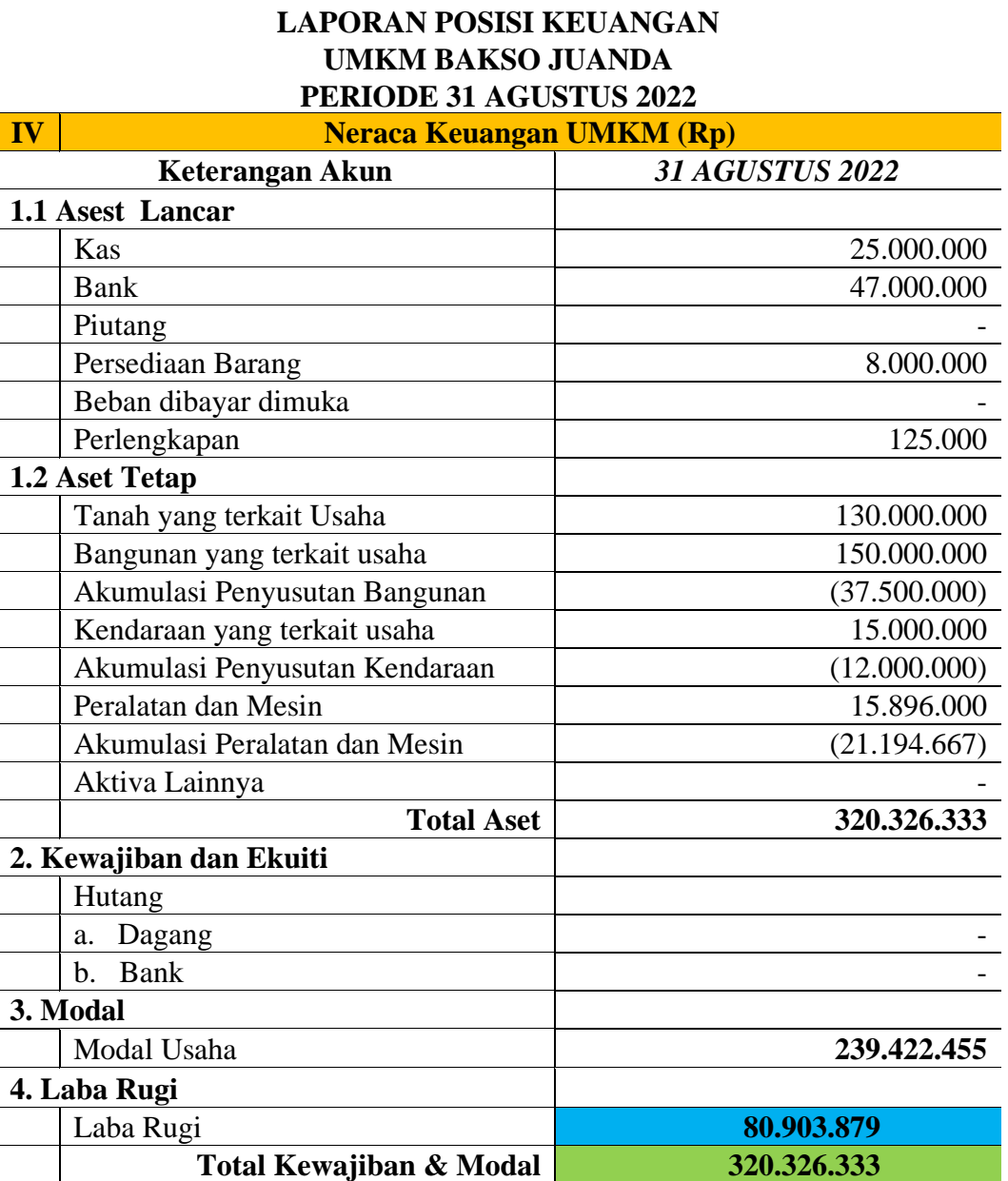

Pada tabel 3 data ini terhubung menggunakan rumus dengan tabel 1. Berdasarkan jumlah akumulasi penyusutan bangunan, kendaraan, dan peralatan mesin dalam kolom selnya ditulis dengan symbol -J26; -J35; -J44. Tanda – akan otomatis memunculkan nominal dalam kurung yang artinya dikurangi nilai tersebut untuk akun yang berhubungan. Dengan demikian berdasarkan penjelasan ini terbukti bahwa penggunaan Excel untuk Menyusun Laporan Keuangan mempermudah dalam pengerjaan dan mempercepat waktu pengerjaan, serta data

JPEK, Vol. 7, No. 2 Desember 2023. • 669

bersifat real time. Artinya tanpa menulis dan menghitung ulang laporan keuangan bisa dilihat setiap saat sesuai dengan data yang dimasukkan. Maka dari itu menjadi sangat praktis, efisien, dan tepat guna.

### **KESIMPULAN**

Melihat hambatan dialami UMKM dari segi kurangnya pemahaman tentang manajemen keuangan (International Labour Office, 2019); dan masih kesulitan untuk akses pinjaman ke bank (Midgley, 2008; Das & Mohiuddin, 2015; Raghuvanshi et al., 2017) maka penggunaan laporan keuangan menggunakan Ms. Excel menjadi salah satu alternatif untuk mempermudah UMKM dalam mengelola keuangan. Kelebihan Ms. Excel adalah penggunaannya mudah, lebih akurat, dan efisien. Hasil pengembangan pembuatan laporan keuangan menggunakan Ms. Excel adalah sangat praktis dan efektif digunakan untuk UMKM. Berdasarkan kelemahan yang ditemukan bahwa UMKM belum secara secara konsisten melakukan pencatatan secara teraratur, serta masih ditemukan pencampuran harta pribadi dan usahanya, maka disarankan bagi penelitian selanjutnya agar mengambil sampel penelitian yang terbebas dari masalah tersebut. Harapannya agar hasil penelitian leboh bermakna dari segi kebermanfatannya bagi UMKM.

# **DAFTAR RUJUKAN**

- Akhtar, S., & Liu, Y. (2018). SMEs' Use Of Financial Statements For Decision Making: Evidence From Pakistan. *The Journal of Applied Business Research –*, *34*(2), 381–392.
- Das, S., & Mohiuddin, K. M. (2015). Motivational Factors and the Constraints of Women Entrepreneurship Development in Bangladesh. *International Journal of Information, Business and Management*, *7*(3), 377–395.
- Dhewy, R. C. (2018). PELATIHAN DASAR-DASAR STATISTIKA DENGAN MENGGUNAKAN APLIKASI MICROSOFT EXCEL DI SDN PAMOTAN II KECAMATAN PORONG. *Jurnal PADI – Pengabdian MAsyarakat Dosen Indonesia*, *1*(1), 36–40.
- Dunford, R. (2000). Key challenges in the search for the effective management of knowledge in management consulting firms. *Journal of Knowledge Management*, *4*(4), 295–302.
- Fachrunnisa, O., Mutamimah, & Gunawan. (2012). A Framework of Digital Collaboration Networks for SME ' s Sustainability. *IPEDR*, *52*(5), 20–25. https://doi.org/10.7763/IPEDR.
- Fatwitawati, R. (2018). PENGELOLAAN KEUANGAN BAGI USAHA MIKRO KECIL MENENGAH (UMKM) DI KELURAHAN AIRPUTIH KECAMATAN TAMPAN KOTA PEKANBARU. *Seminar Hasil Pengabdian Kepada Masyarakat*, 225–229.
- Hikmah, R., Astuti, L. S., & Wulandari, S. (2022). PENGGUNAAN MICROSOFT EXCEL DALAM MEMBUAT LAPORAN KEUANGAN. *Jurnal PKM: Pengabdian Kepada Masyarakat*, *05*(05), 494–501.
- Holmes, P., Hunt, A., & Stone, I. (2010). An analysis of new firm survival using a hazard function. *Applied Economics*, *42*(2), 185–195. https://doi.org/10.1080/00036840701579234

- International Labour Office. (2019). *Financing Small Businesses in Indonesia Challenges and Opportunities*. ILO.
- Kim, S., & Lee, H. (2006). Th e Impact of Organizational Context and Information Technology on Employee Knowledge-Sharing Capabilities. In *Public Administration Review* (Issue June, pp. 370–385).
- Midgley, J. (2008). Microenterprise, global poverty and social development. *International Social Work*, *51*(4), 467–479. https://doi.org/10.1177/0020872808090240
- Ogearti, R. (2020). IDENTIFIKASI KENDALA PEMANFAATAN MICROSOFT EXCEL DALAM PENYUSUNAN LAPORAN KEUANGAN. *Jurnal Akuntansi Profesi*, *11*(2), 339–350.
- Pakpahan, Y. E. (2020). Pengaruh kualitas laporan keuangan terhadap kinerja usaha umkm. *Akuntabel*, *17*(2), 261–269.
- Popescu, A. I. (2012). Lifelong Learning in the Knowledge Economy : Considerations on the Lifelong Learning System in Romania from a European Perspective. *Revista De Cercetare Si Interventie Sociala*, *37*, 49–76.
- Pramana, Y. A., Supraptono, E., & Pribadi, F. S. (2013). Aplikasi Microsoft Excel 2010 Untuk Menganalisis Butirsoal Pilihan Ganda. *Jurnal Teknik Elektro Unnes*, *5*(2), 93–95.
- Putra, H. A. (2012). PENYUSUNAN LAPORAN KEUANGAN UNTUK USAHA KECIL DAN MENENGAH ( UKM ) BERBASIS STANDAR AKUNTANSI KEUANGAN ENTITAS TANPA AKUNTABILITAS PUBLIK ( SAK ETAP ). *Pekan Ilmiah Dosen FEB*, 547–580.
- Raghuvanshi, J., Agrawal, R., & Ghosh, P. K. (2017). Analysis of Barriers to Women Entrepreneurship: The DEMATEL Approach. *Journal of Entrepreneurship*, *26*(2), 220– 238. https://doi.org/10.1177/0971355717708848
- Rosenfeld, S. A. (1996). *Does cooperation enhance competitiveness.pdf*. *25*, 247–263.
- Sari, P. N., Oktaria, E. T., Yusda, D. D., Wengrum, T. D., Indonesia, M., & Lampung, B. (2022). *UMKM DIDESA MEKAR SARI KABUPATEN MESUJI*. *1*, 2018–2019.
- Saunders, M. N. K., Gray, D. E., & Goregaokar, H. (2014). SME innovation and learning: The role of networks and crisis events. *European Journal of Training and Development*, *38*(1– 2), 136–149. https://doi.org/10.1108/EJTD-07-2013-0073
- Tambunan, T. (2019). Recent evidence of the development of micro, small and medium enterprises in Indonesia. *Journal of Global Entrepreneurship Research*, *9*(18), 1–15. https://doi.org/10.1186/s40497-018-0140-4
- Widjaja, Y. R., Fajar, C. M., Bernardin, D. E. Y., Mulyanti, D., & Nurdin, S. (2018). Penyusunan Laporan Keuangan Sederhana Untuk UMKM Industri Konveksi. *Jurnal Pengabdian Kepada Masyarakat*, *1*(1), 163–179.

[https://www.liputan6.com/bisnis/read/5039936/kelemahan-umkm-ri-sulit-pisahkan-uang](https://www.liputan6.com/bisnis/read/5039936/kelemahan-umkm-ri-sulit-pisahkan-uang-hasil-usaha-dengan-duit-pribadi)[hasil-usaha-dengan-duit-pribadi](https://www.liputan6.com/bisnis/read/5039936/kelemahan-umkm-ri-sulit-pisahkan-uang-hasil-usaha-dengan-duit-pribadi)